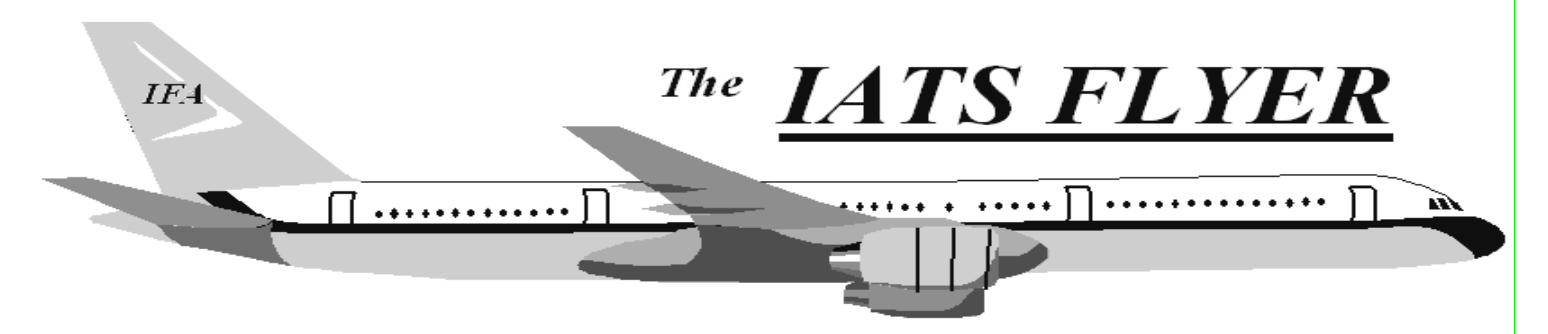

**PLEASE DISTRIBUTE TO TRAVEL BRANCH SUPERVISORS AND EXAMINERS** 

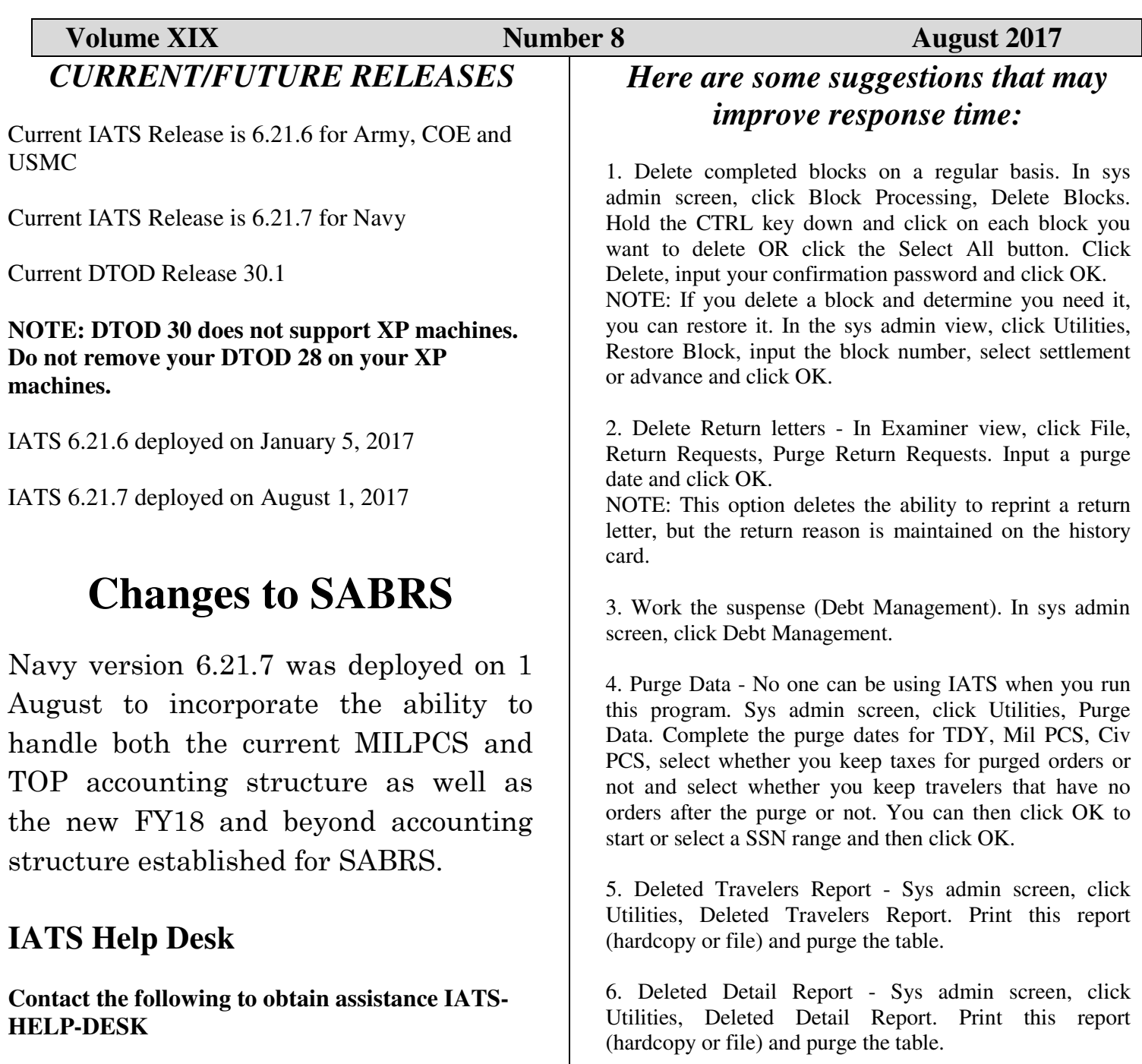

**Email**: dfas.indianapolis-in.ztd.other.iats-help-

**Commercial: (317) 212-7718 DSN: 699-7718**

desk@mail.mil

## **Navy 6.21.7**

**You must at least be currently on version 6.20 before converting to 6.21.7. If you are not on version 6.20 please install that change package. If you require assistance with upgrading to version 6.20 and/ or installing version 6.21.7 please contact the IATS Help Desk at 317-212-7718 (DSN 699), or via e-mail at dfas.indianapolisin.ztd.other.iats-help-desk.mil.**